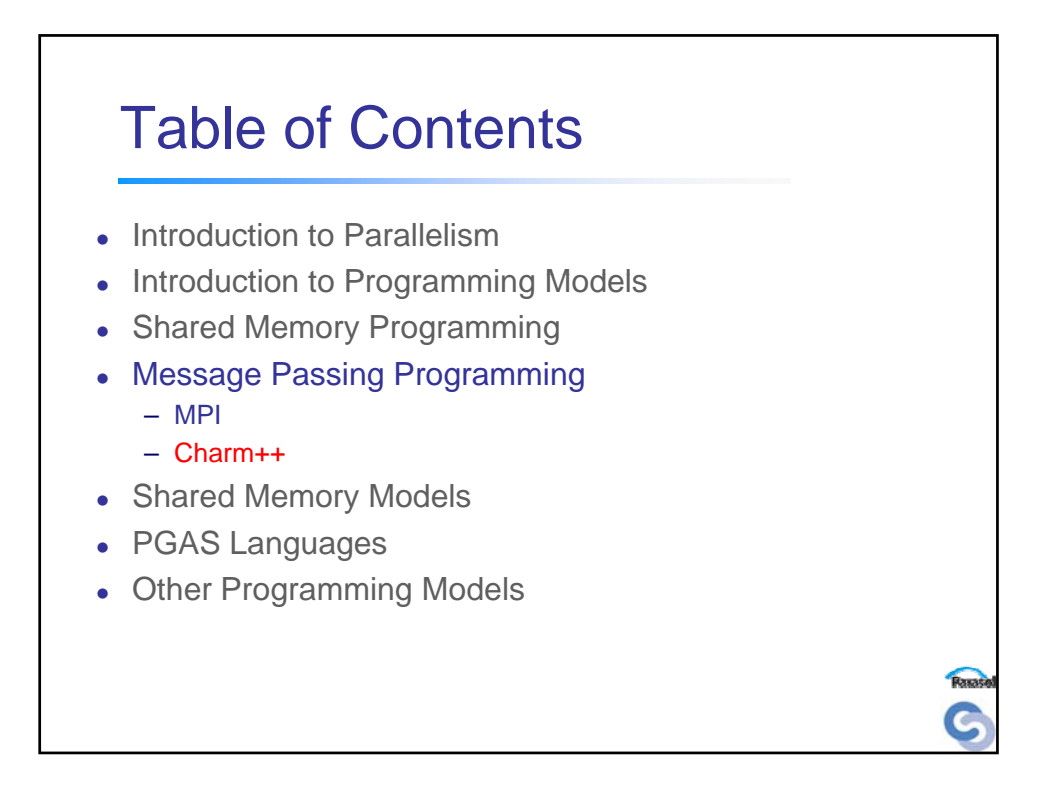

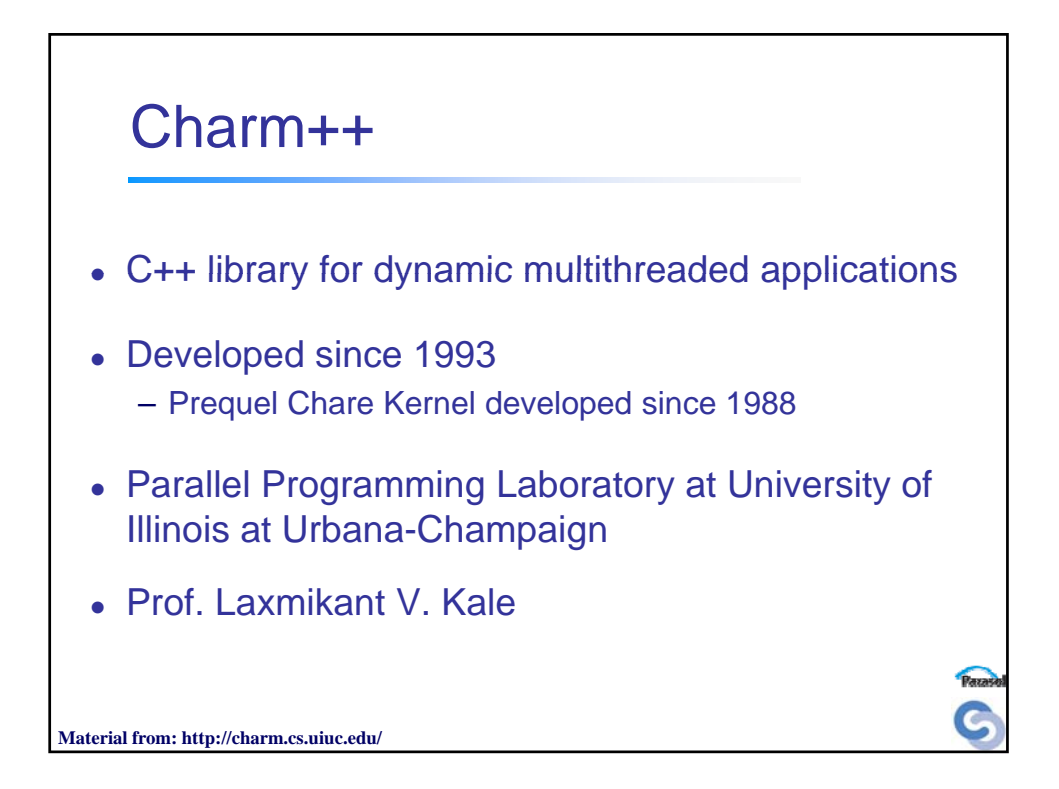

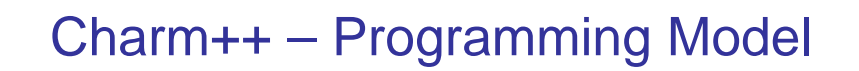

Execution Model

- Implicit parallelism
	- Parallelism expressed at the task level (Chare)
	- User unaware of concurrency
- Explicit communication
	- Exclusively through asynchronous RMI (on Chare entry methods)
	- User responsible for implementing packing/unpacking methods
- MPMD
- Message-driven execution
- Dynamic parallelism
	- Every task is a thread
	- Load-balancing with task migration
- Object Consistency model

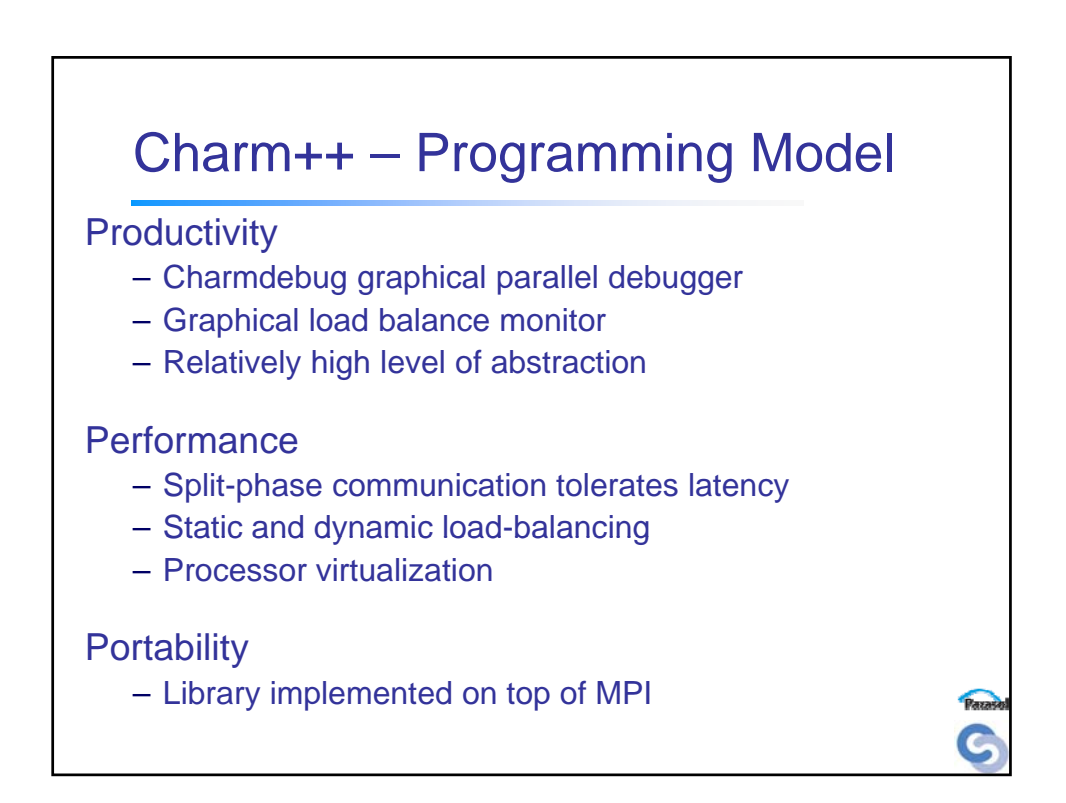

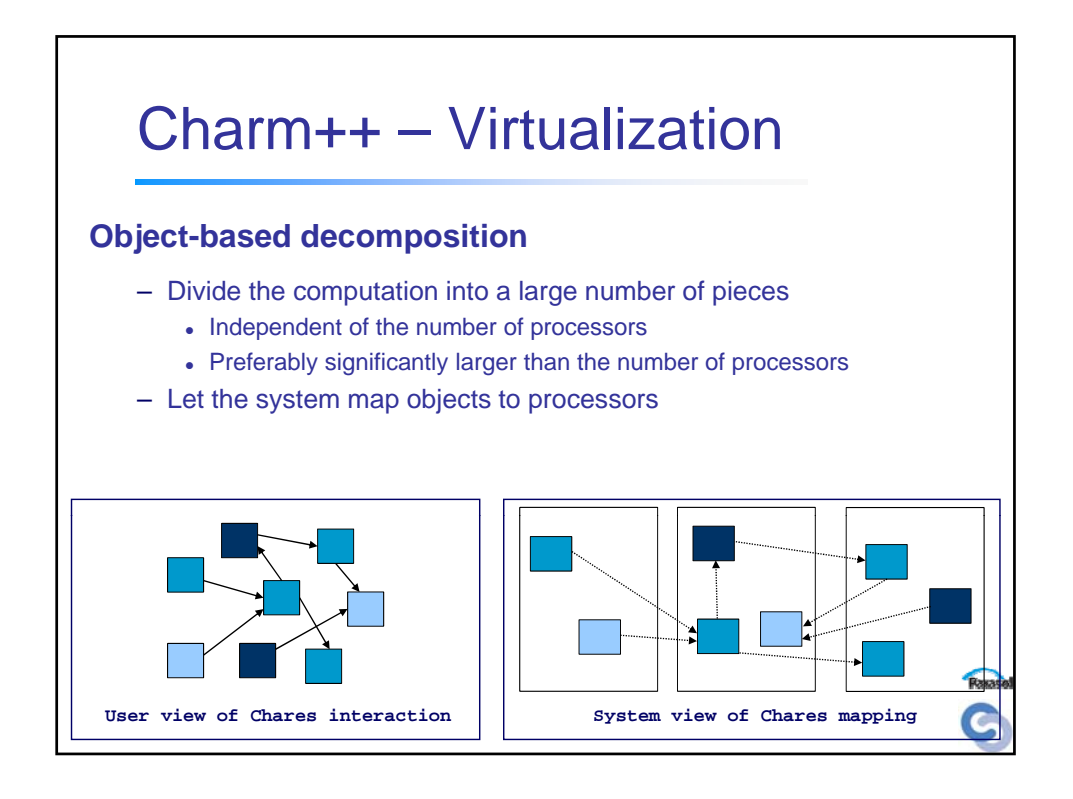

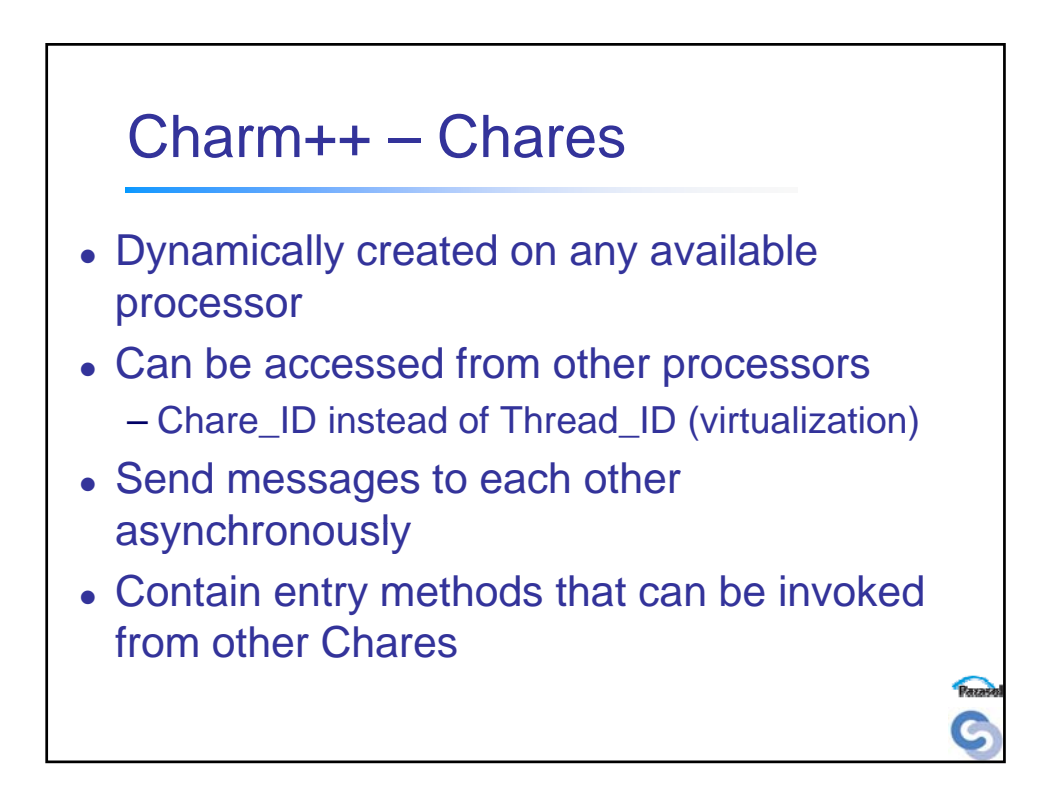

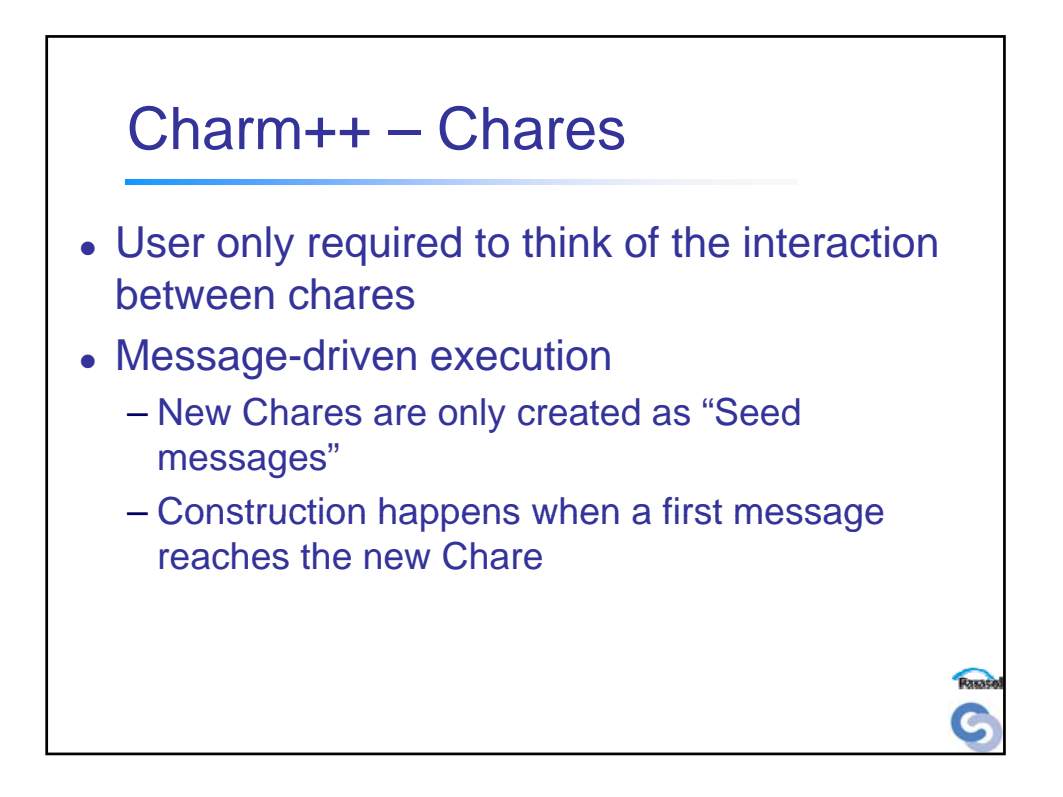

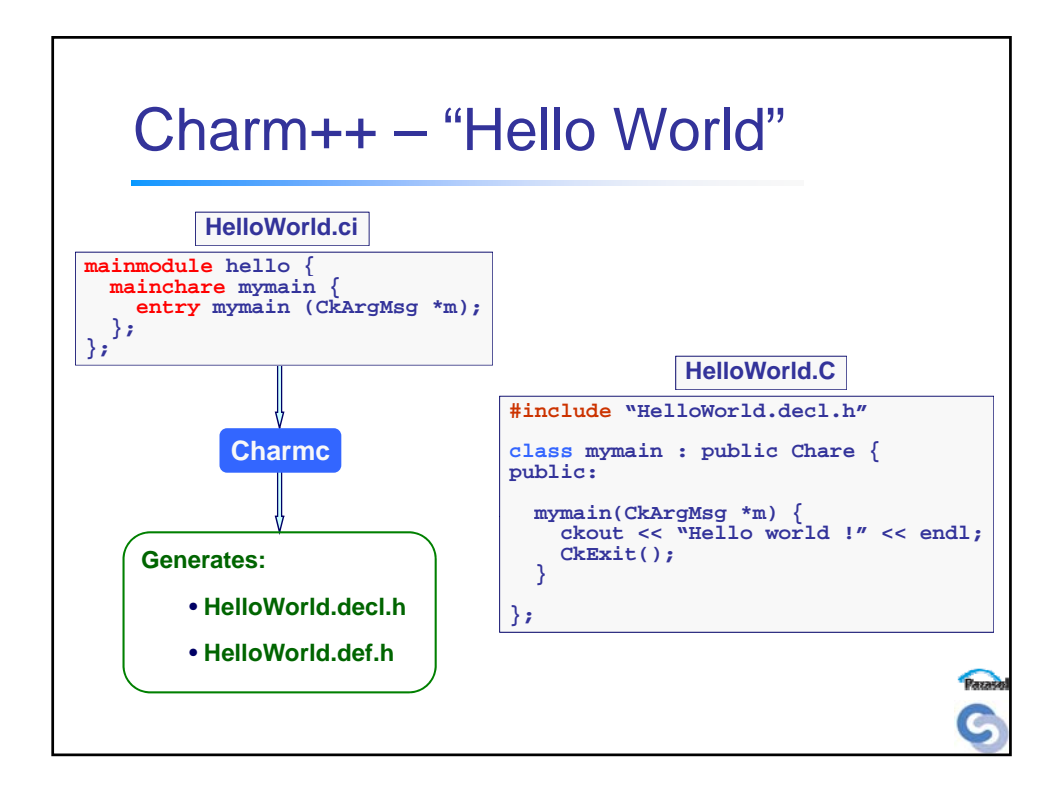

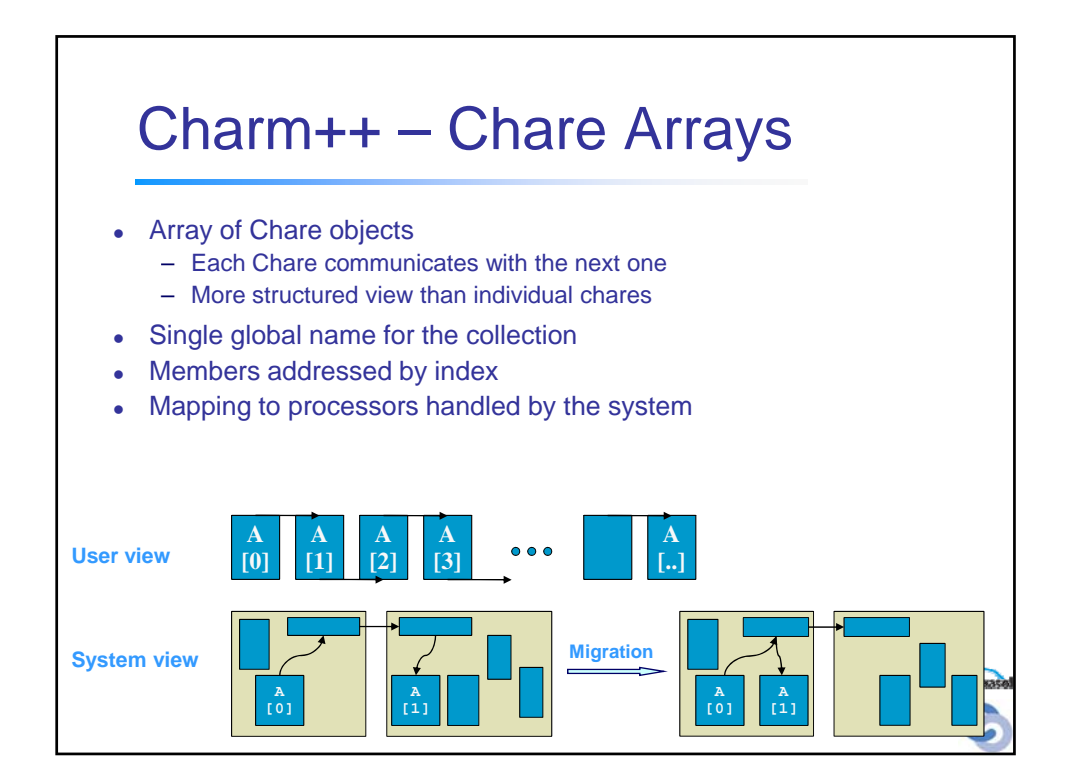

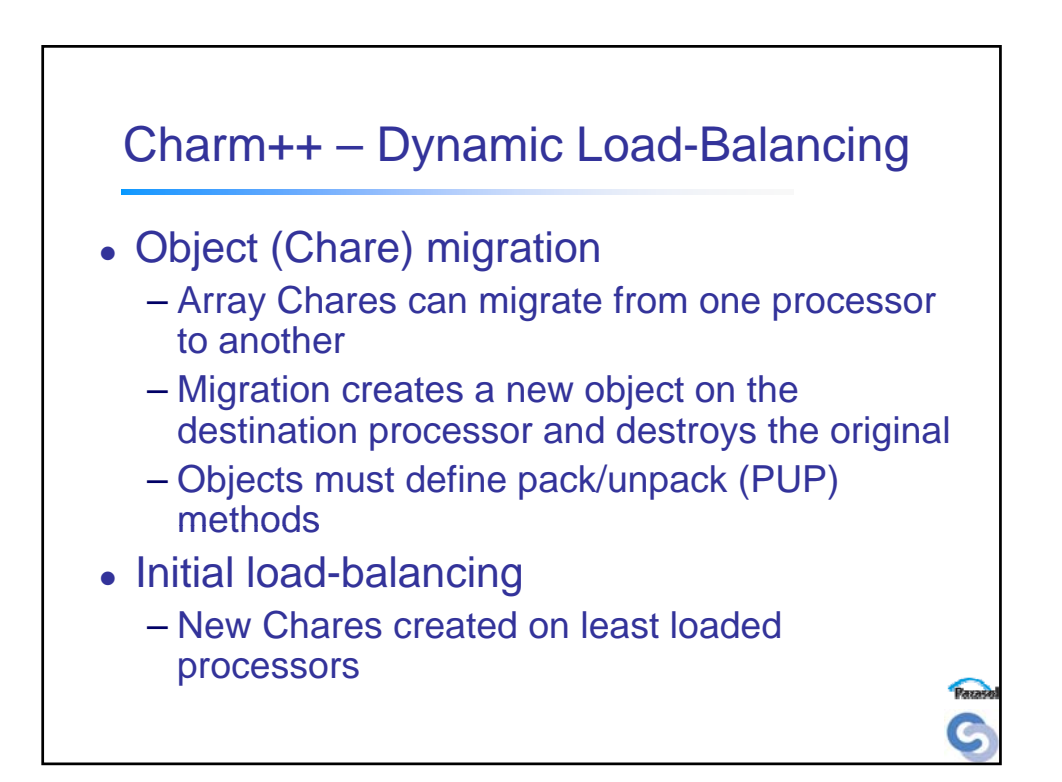

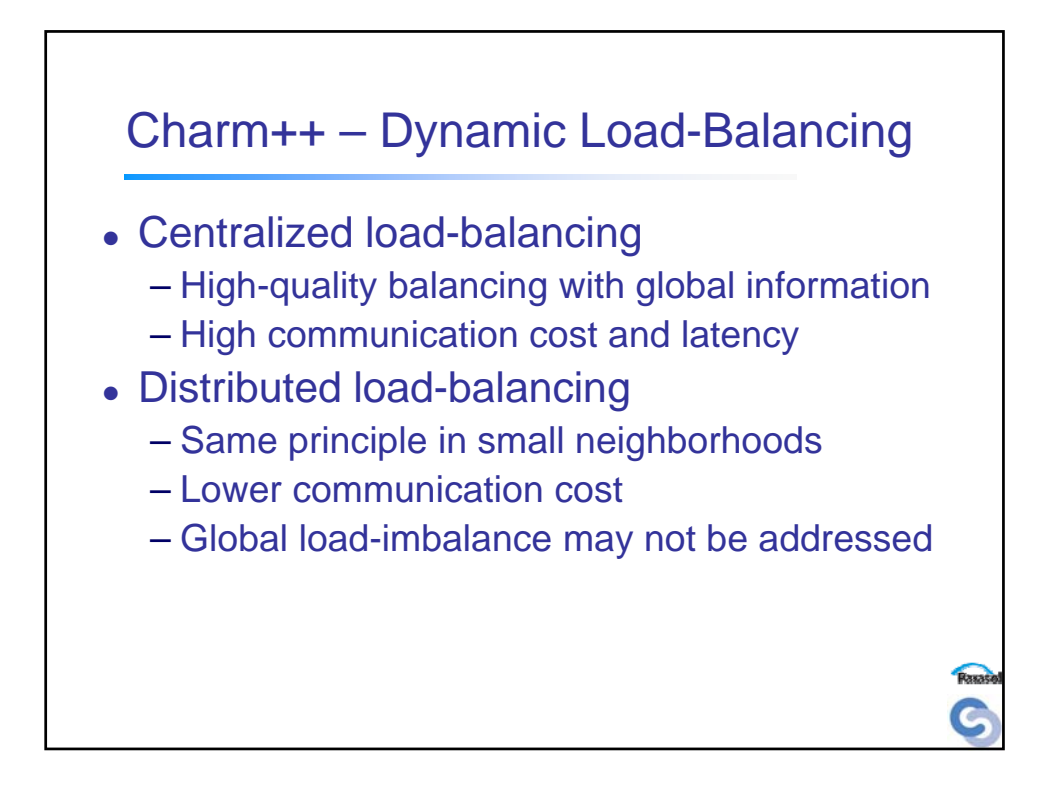

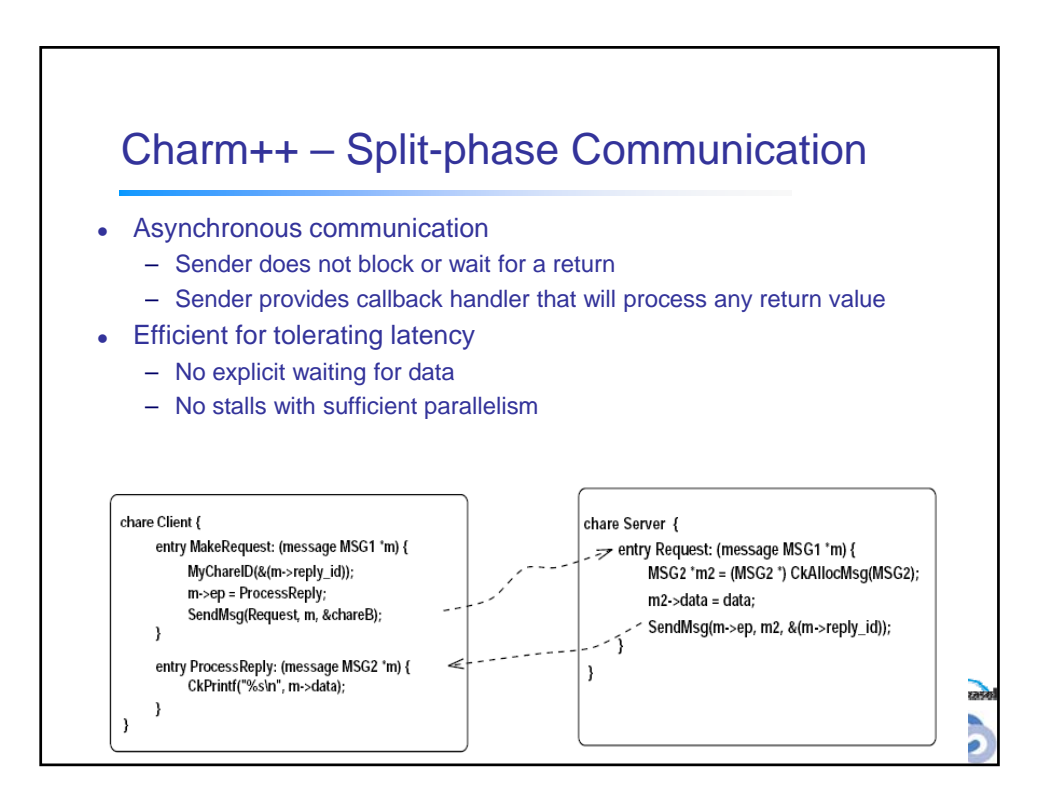

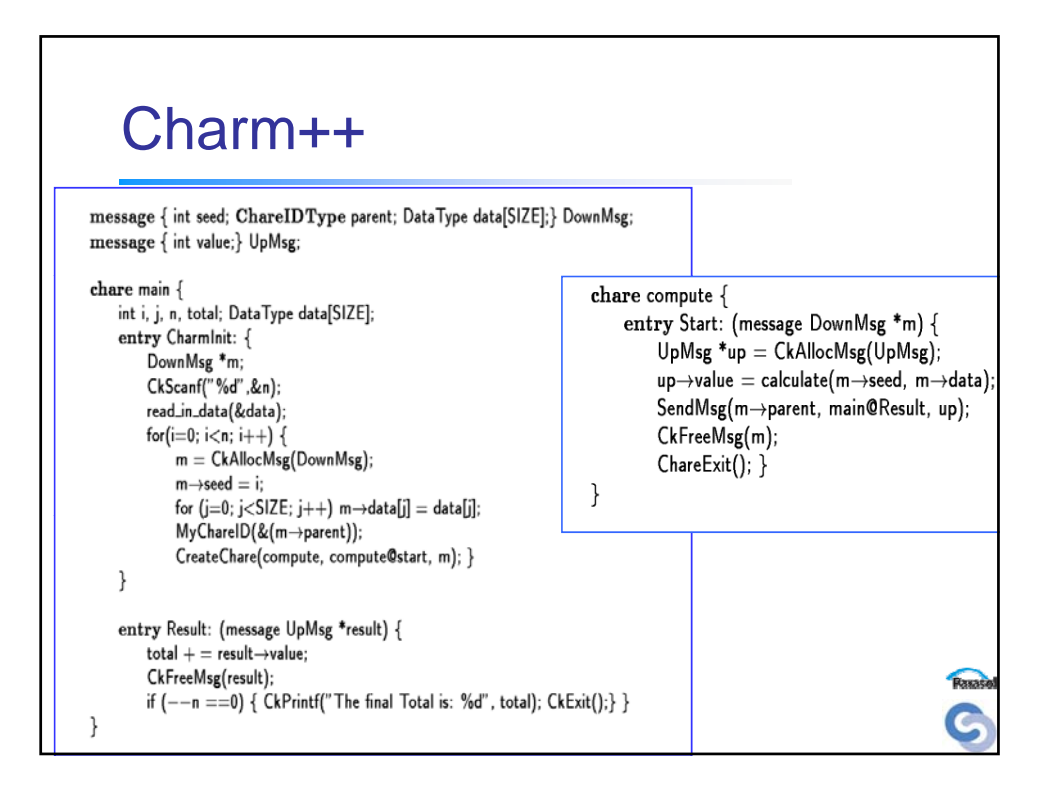

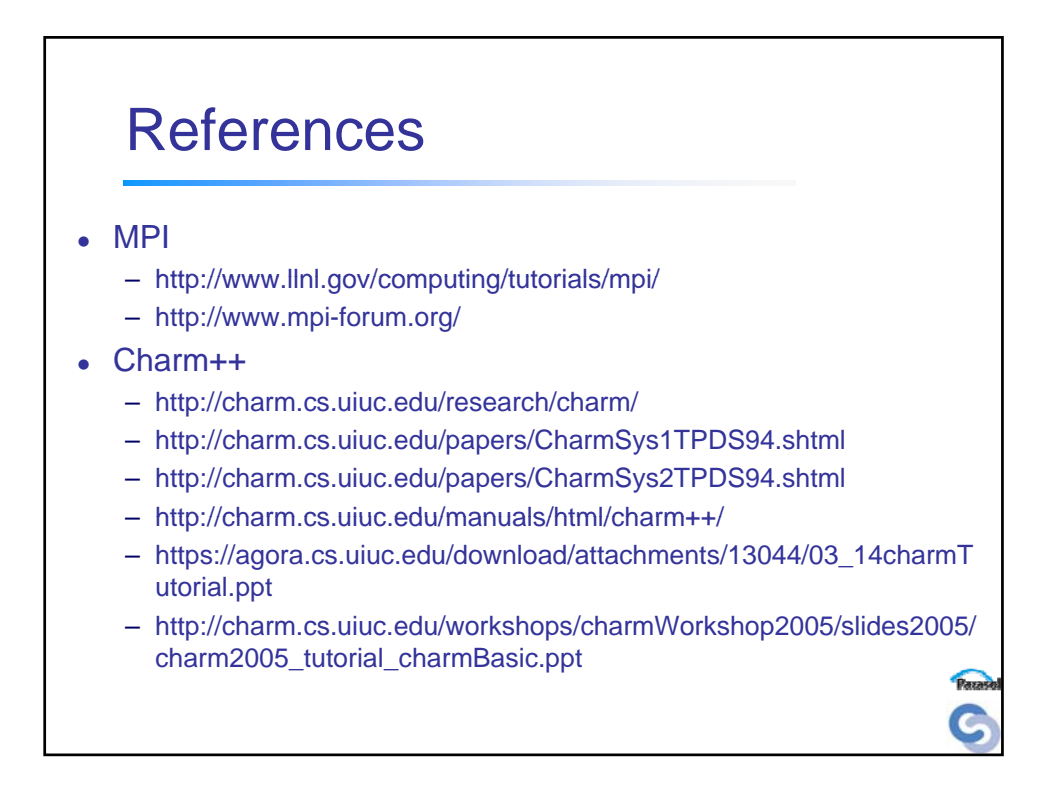

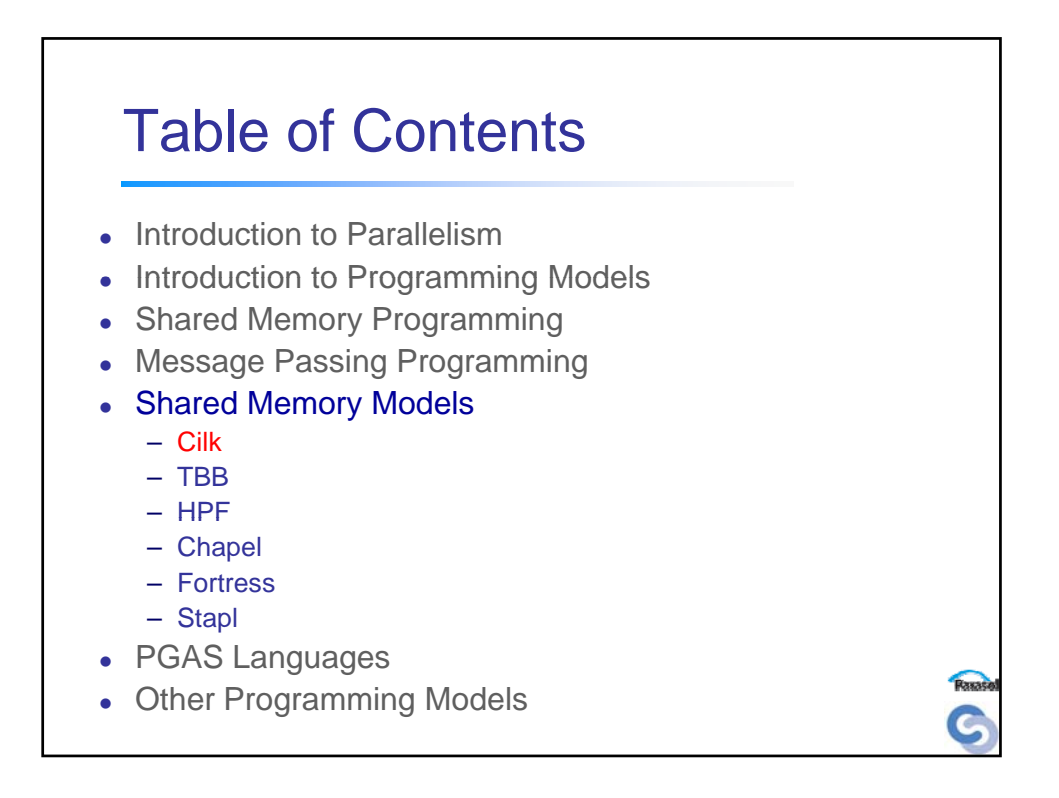

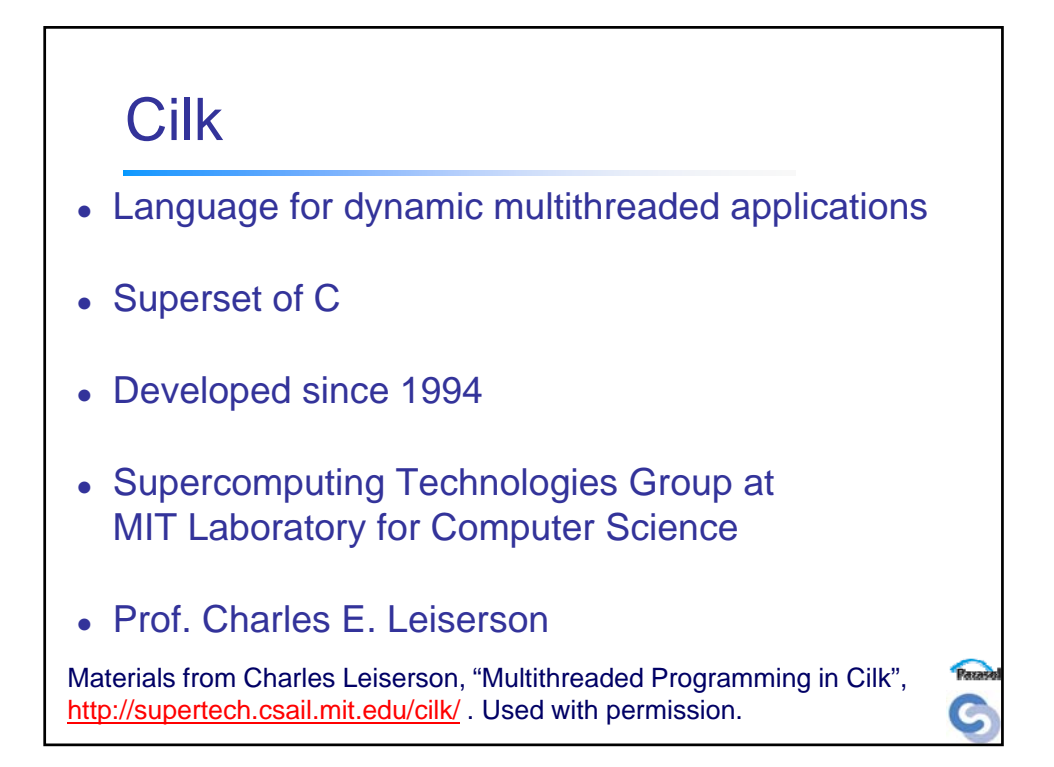

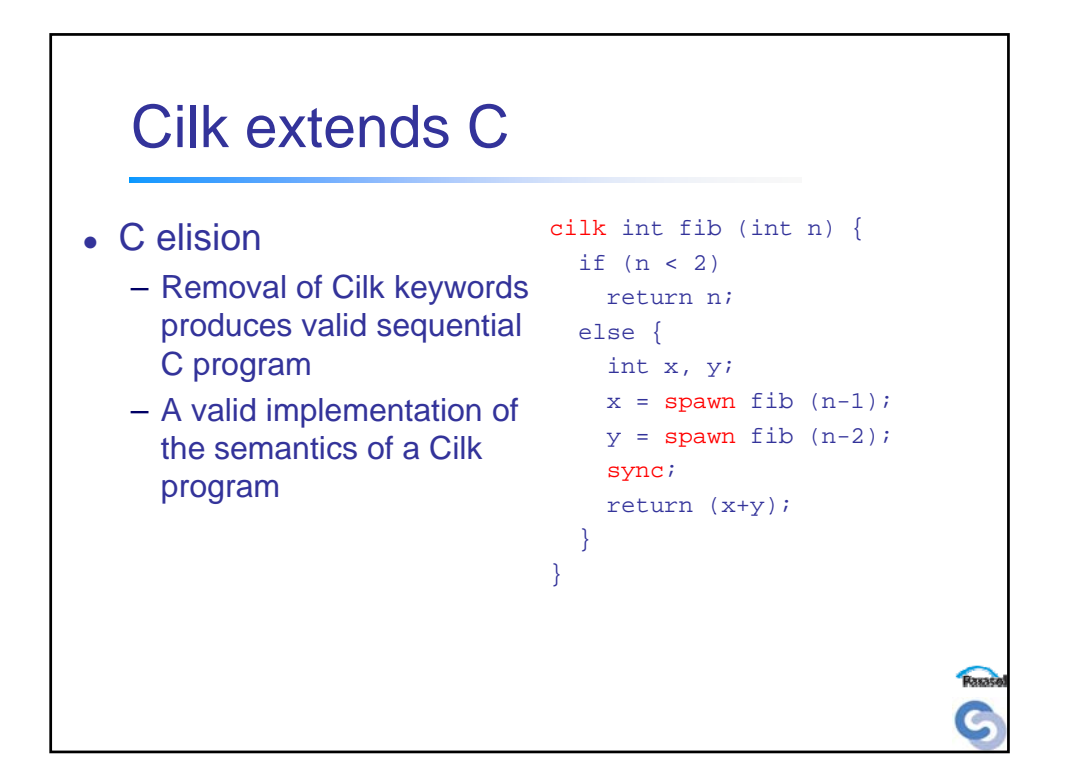

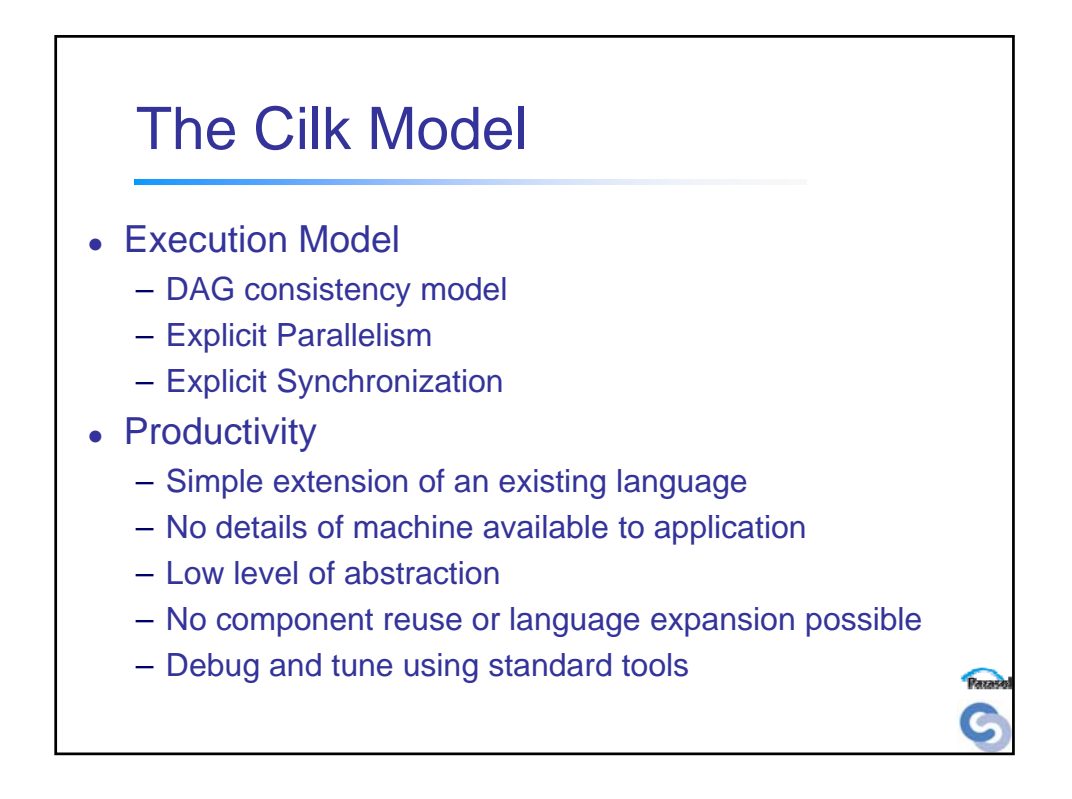

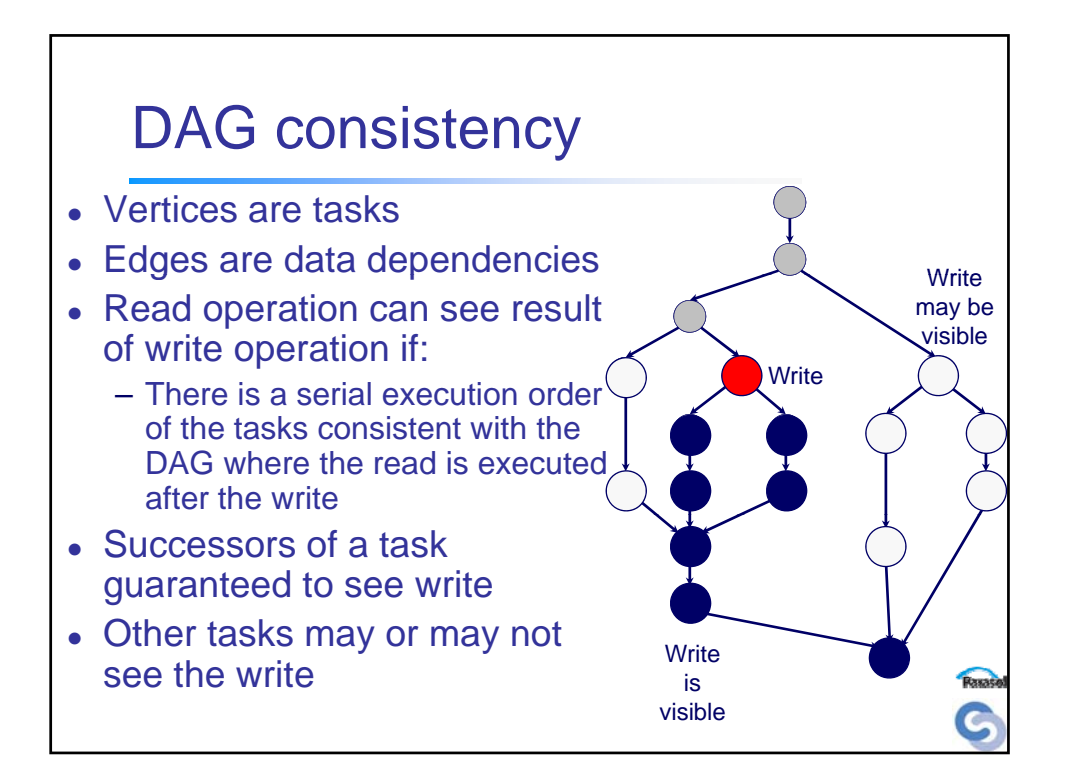

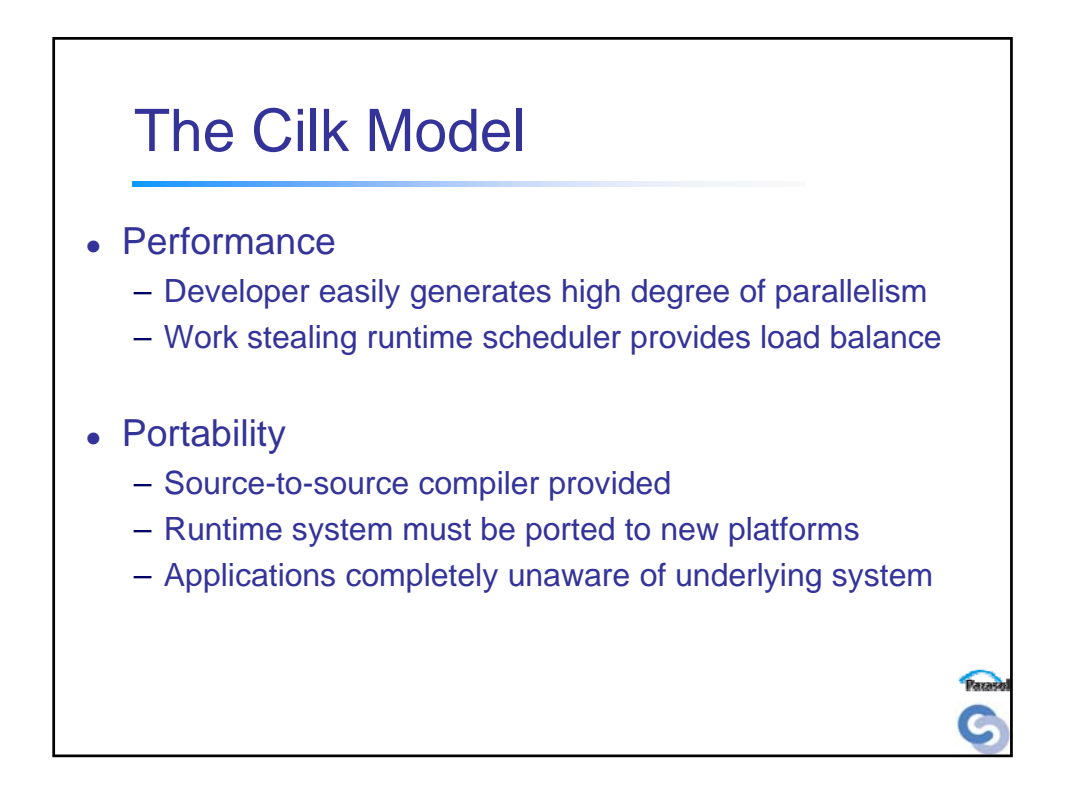

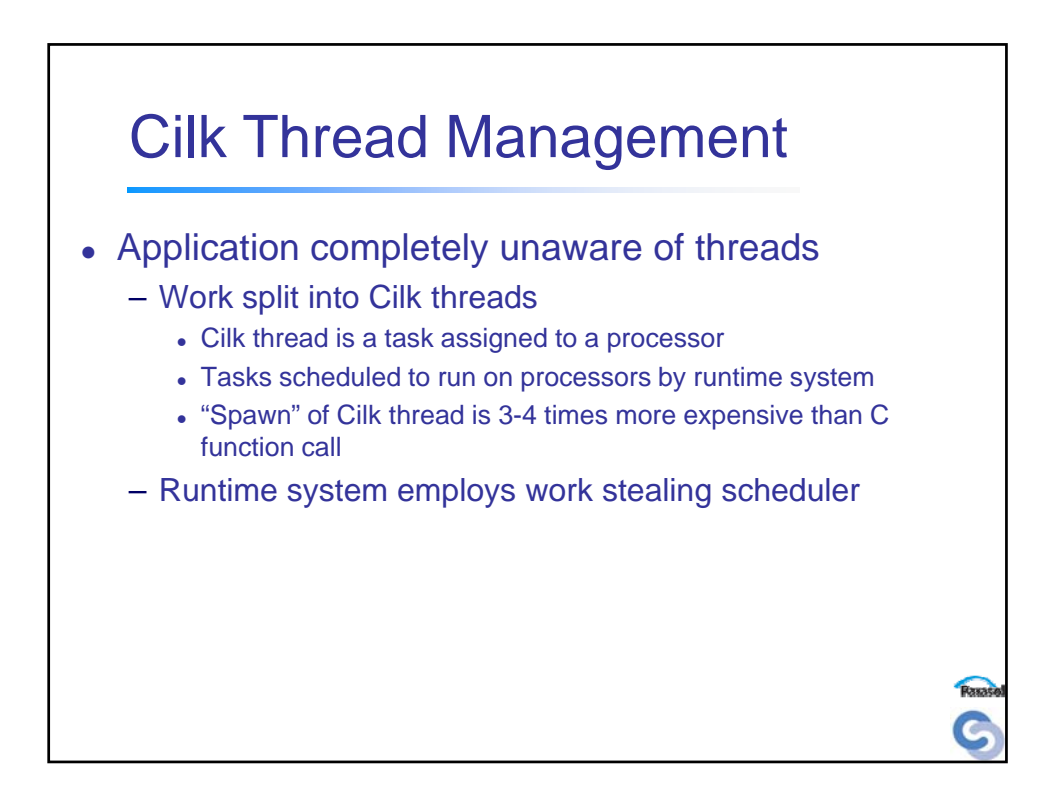

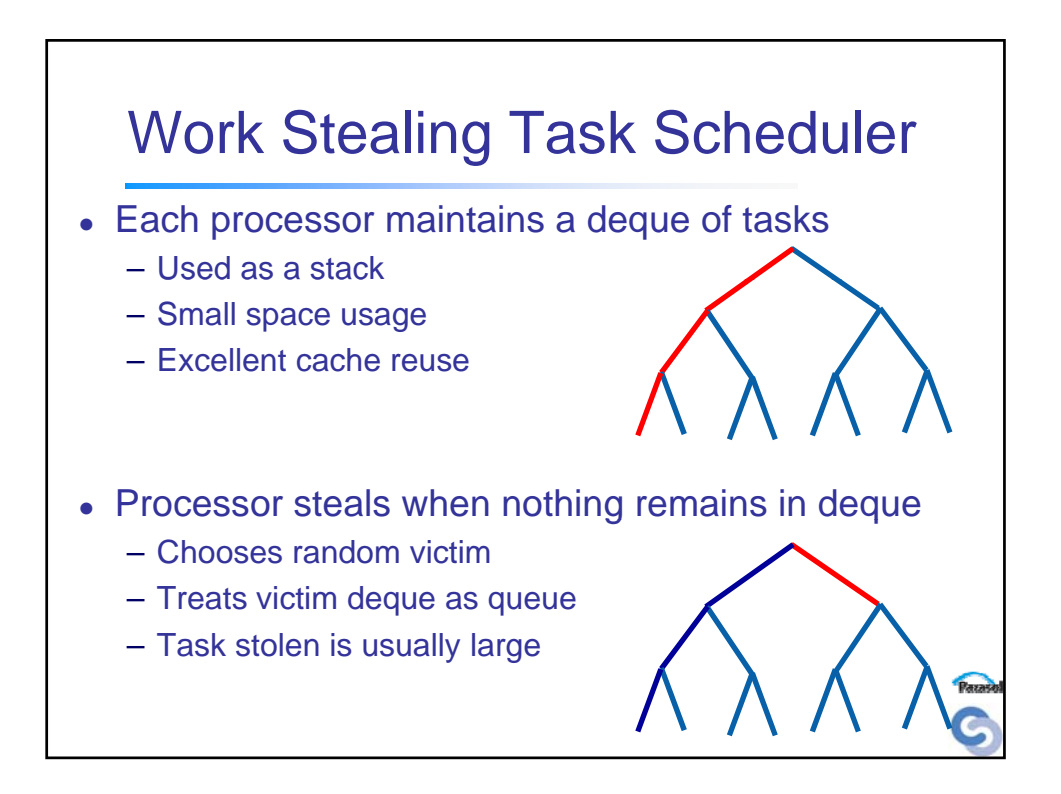

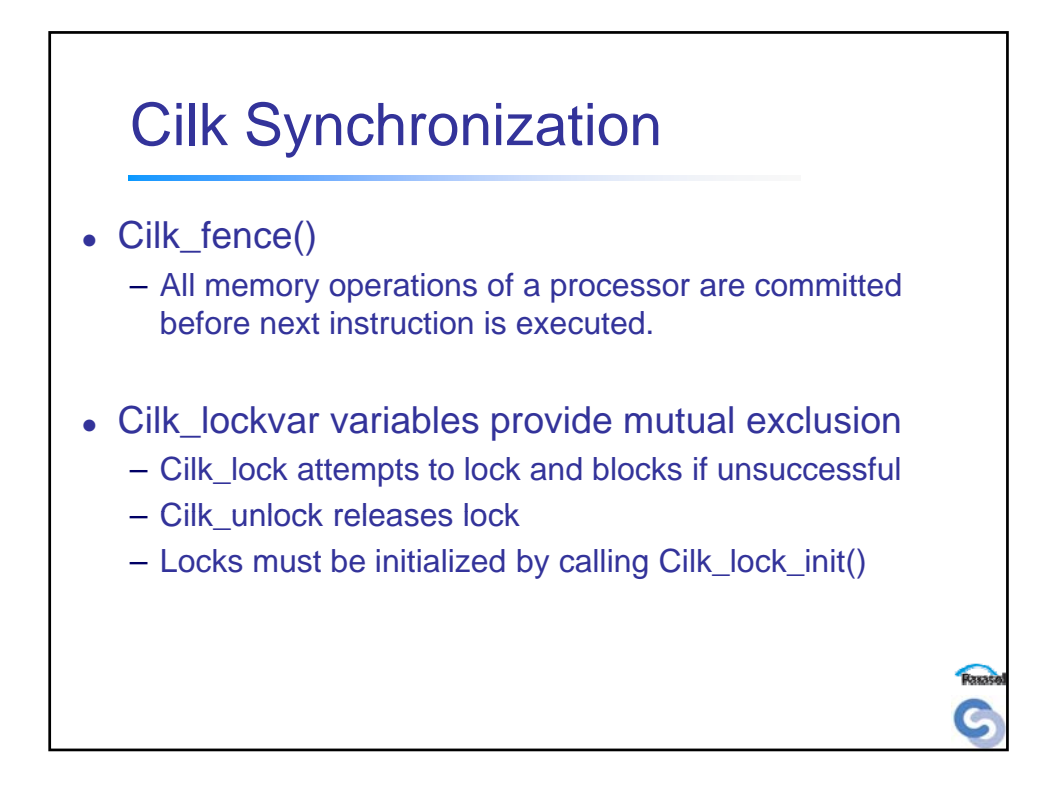

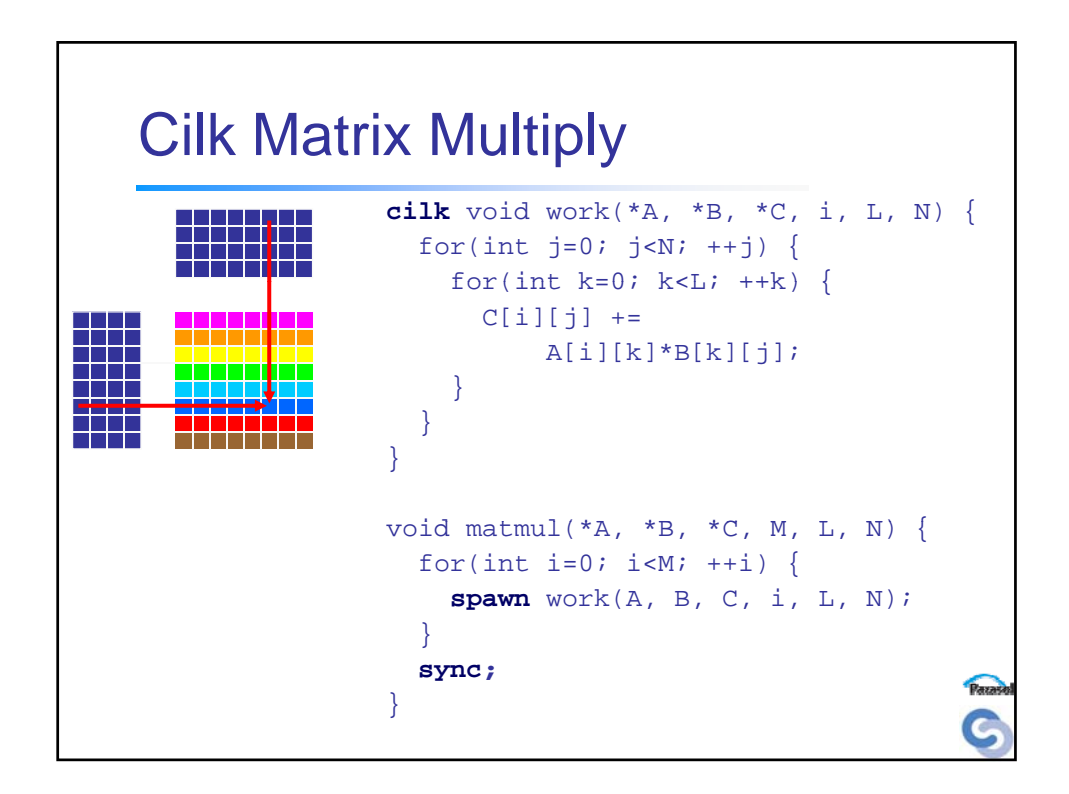

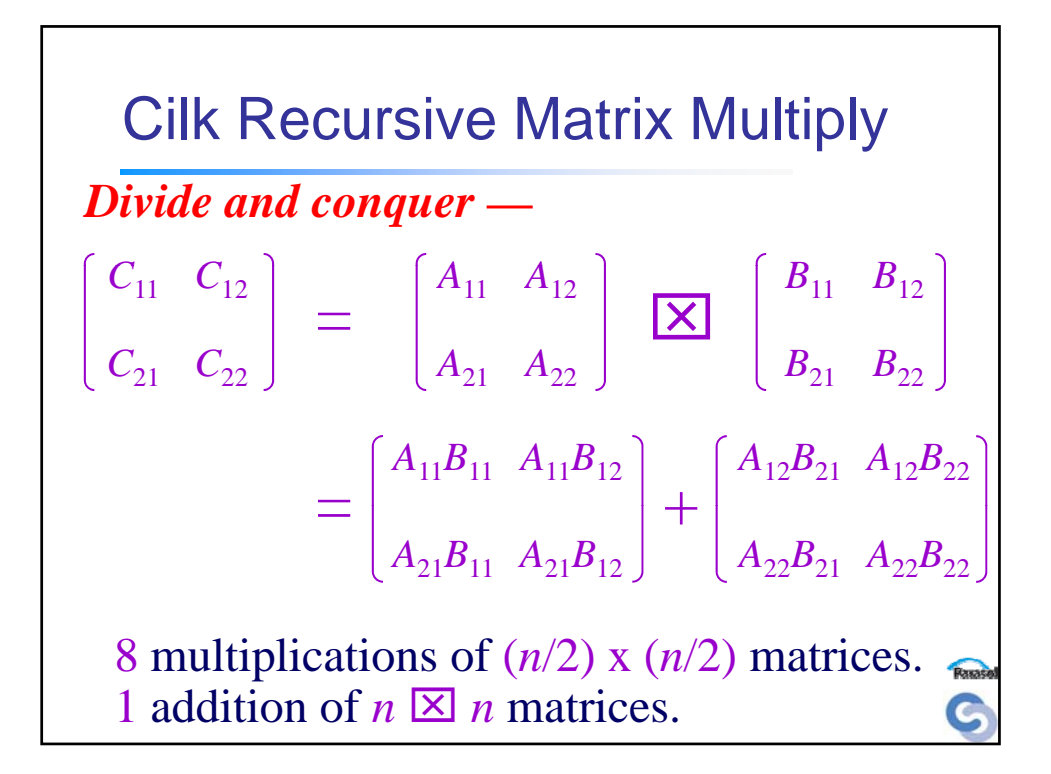

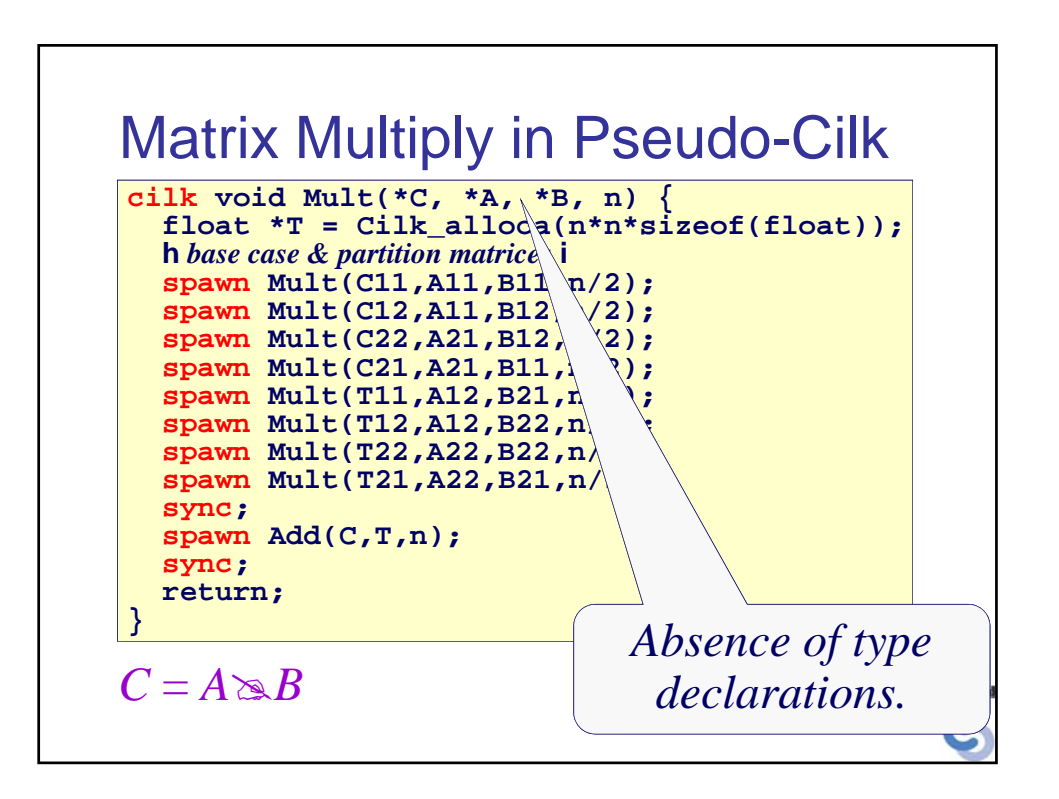

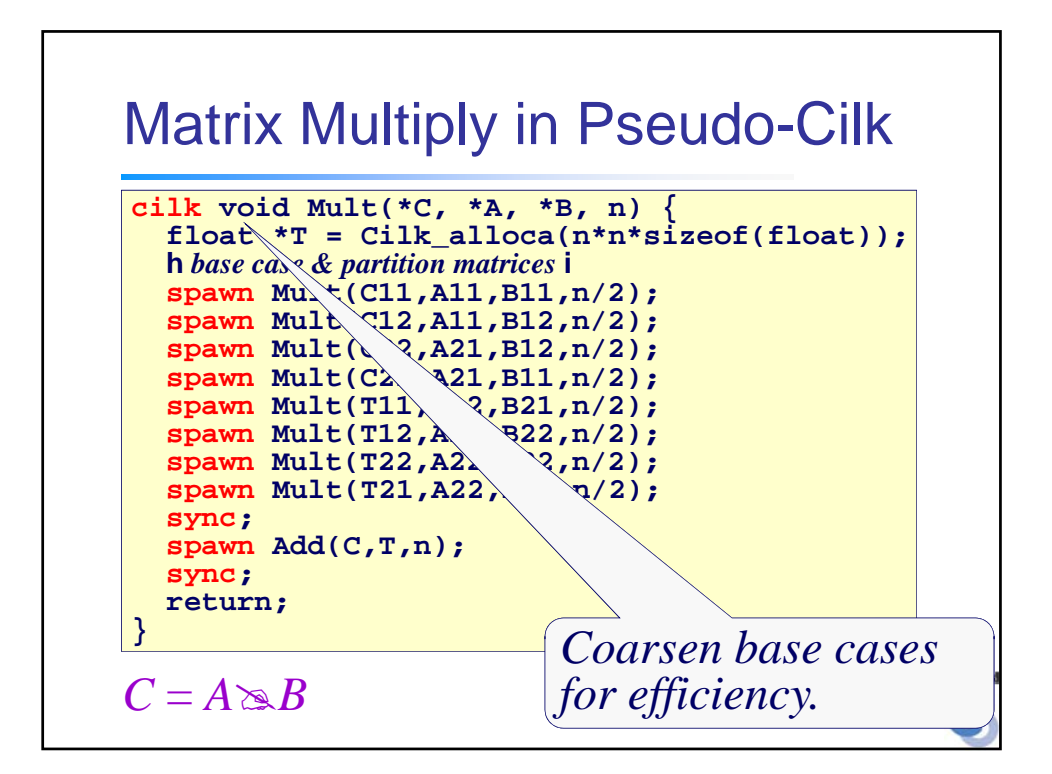

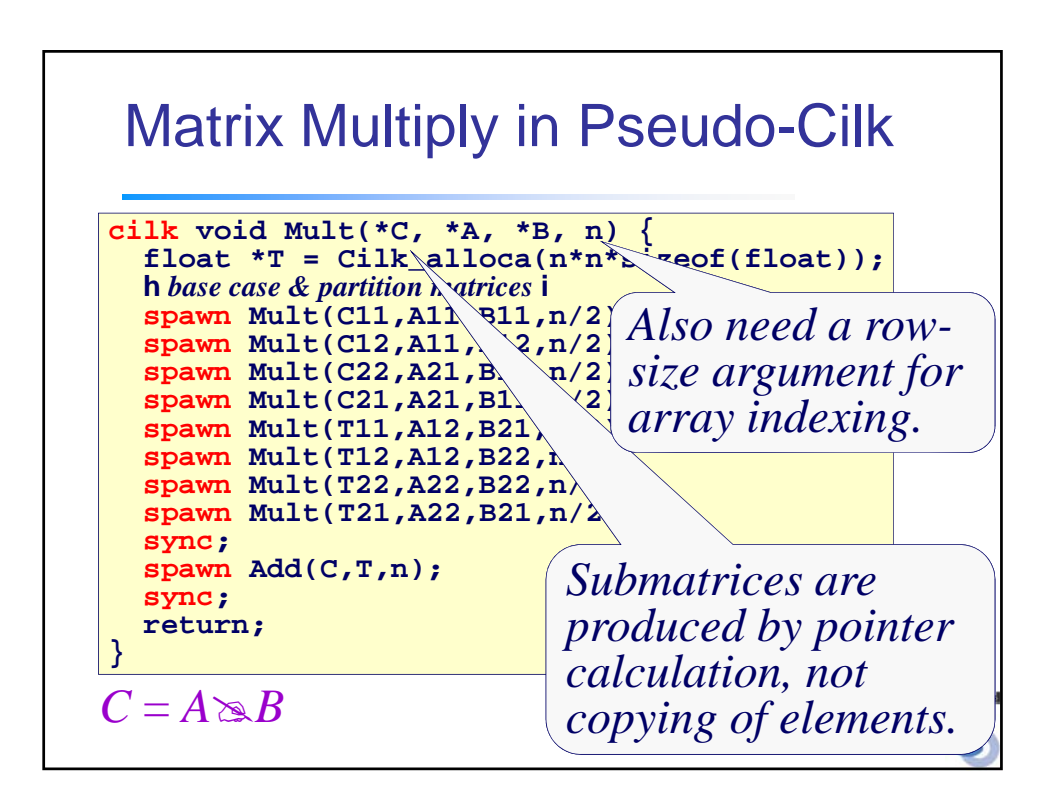

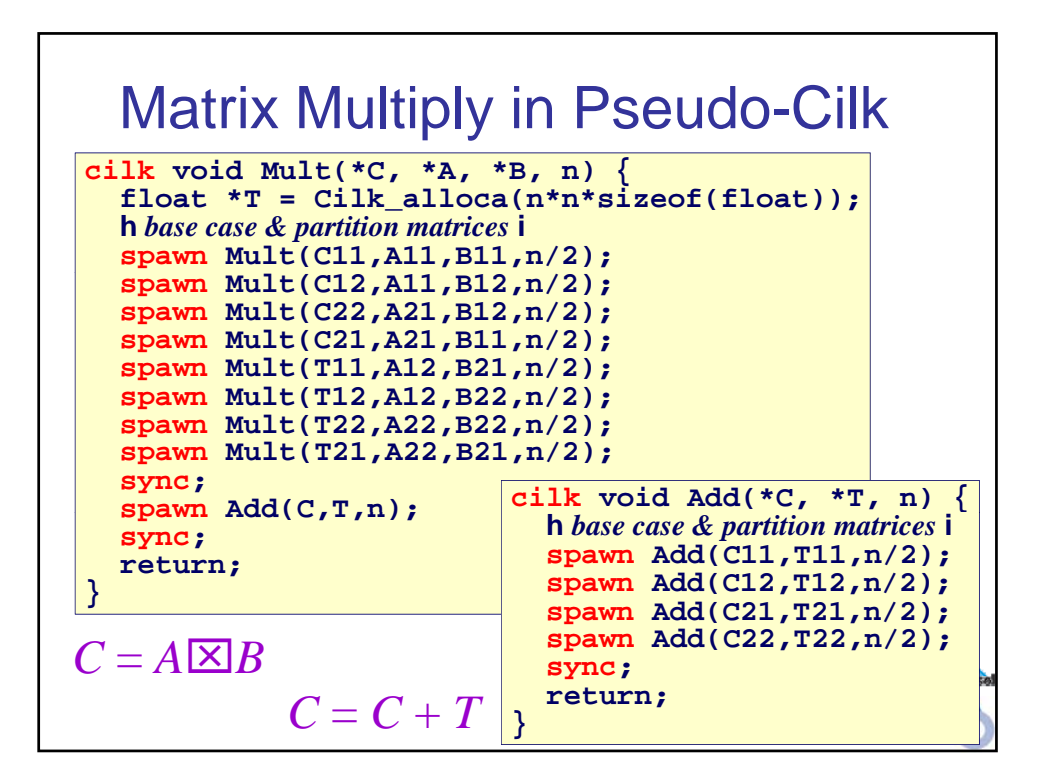

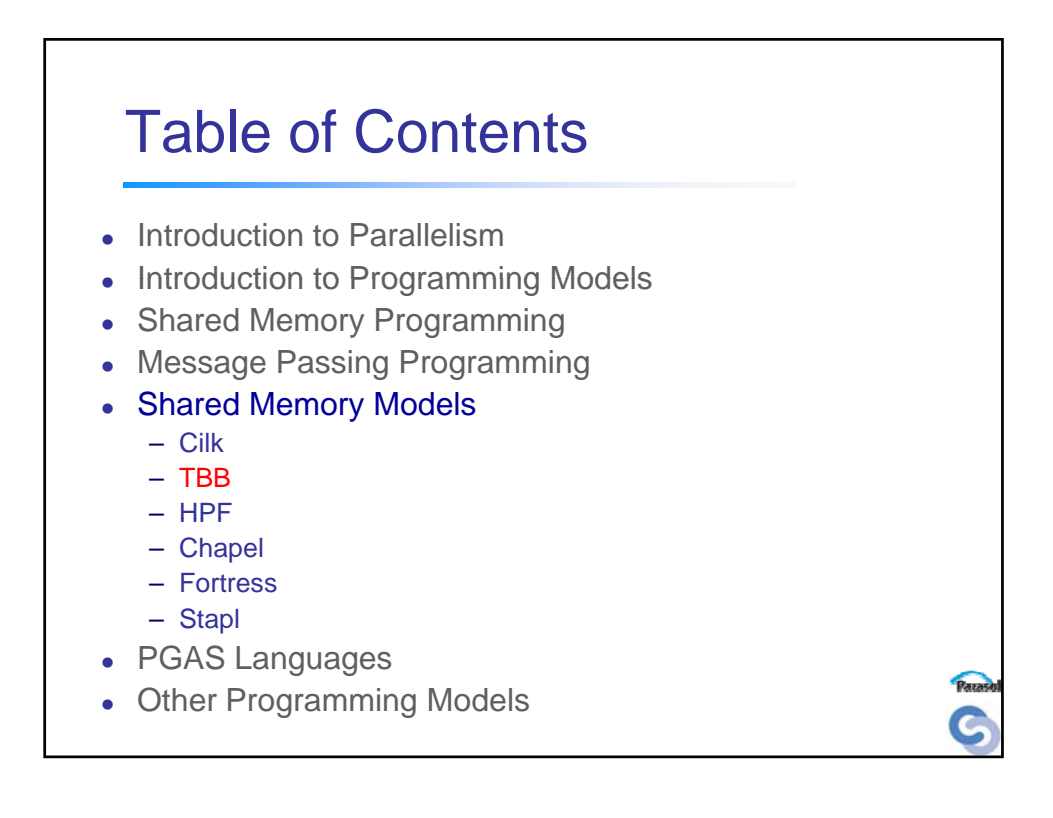

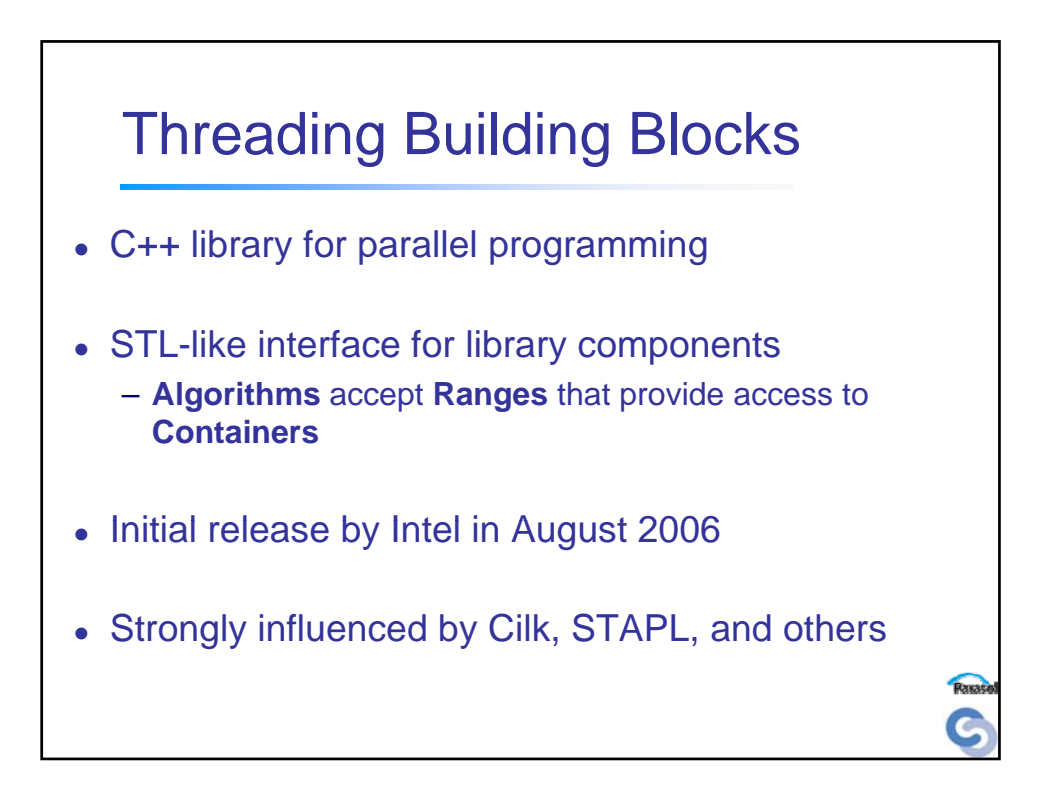

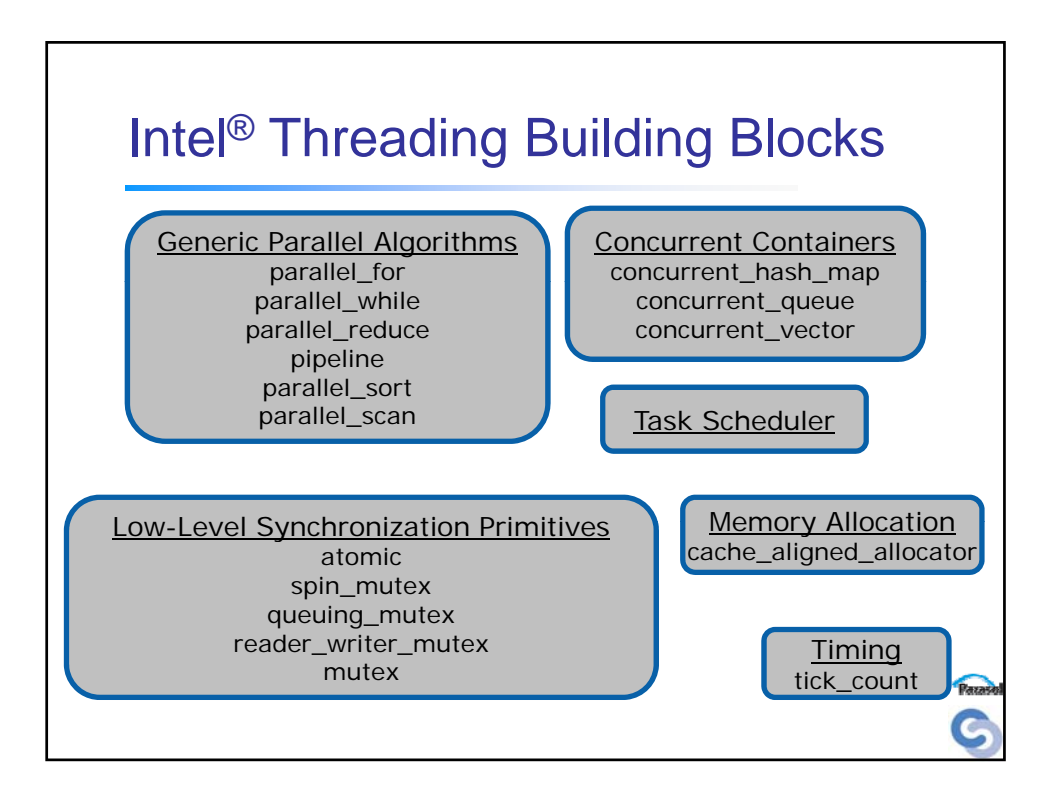

## The TBB Model

- Execution Model
	- Implicit parallelism
	- Mixed synchronization
		- Locks provided for mutual exclusion
		- Containers provide safe concurrent access
- Productivity
	- Library for an existing language Provides components for reuse
	- Few details of machine available to developer
	- Higher level of abstraction
	- Timing class provided in library for manual tuning
	- Designed to be interoperable with OpenMP and Pthreads

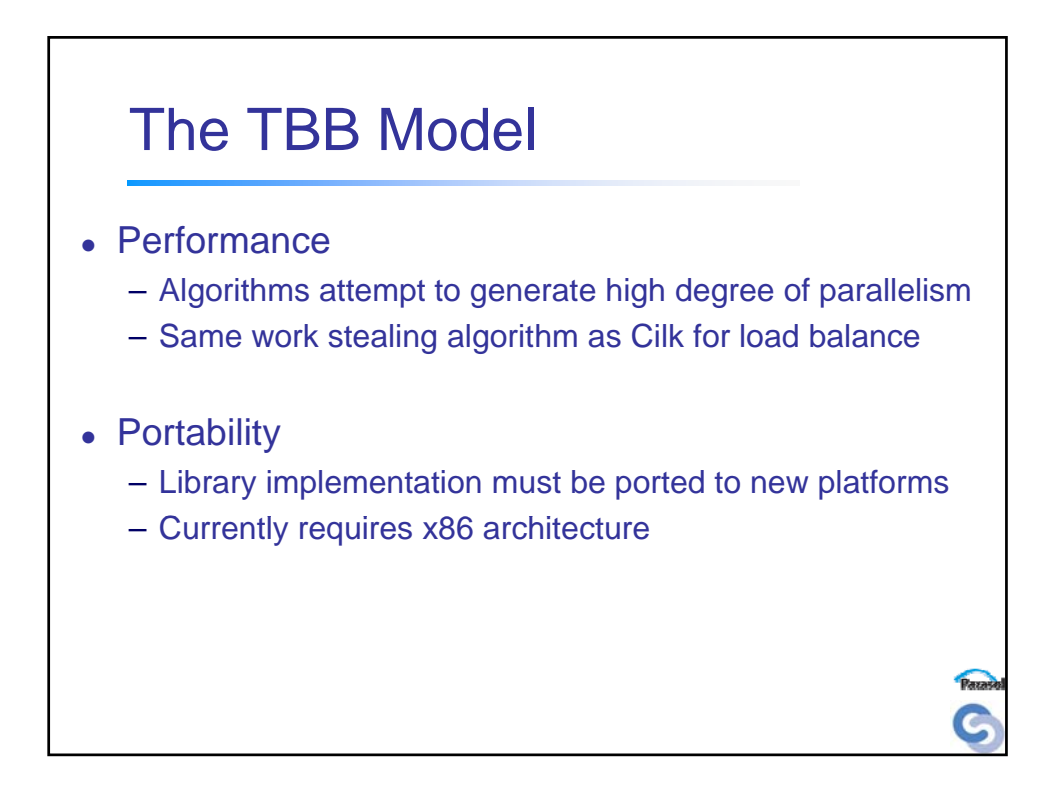

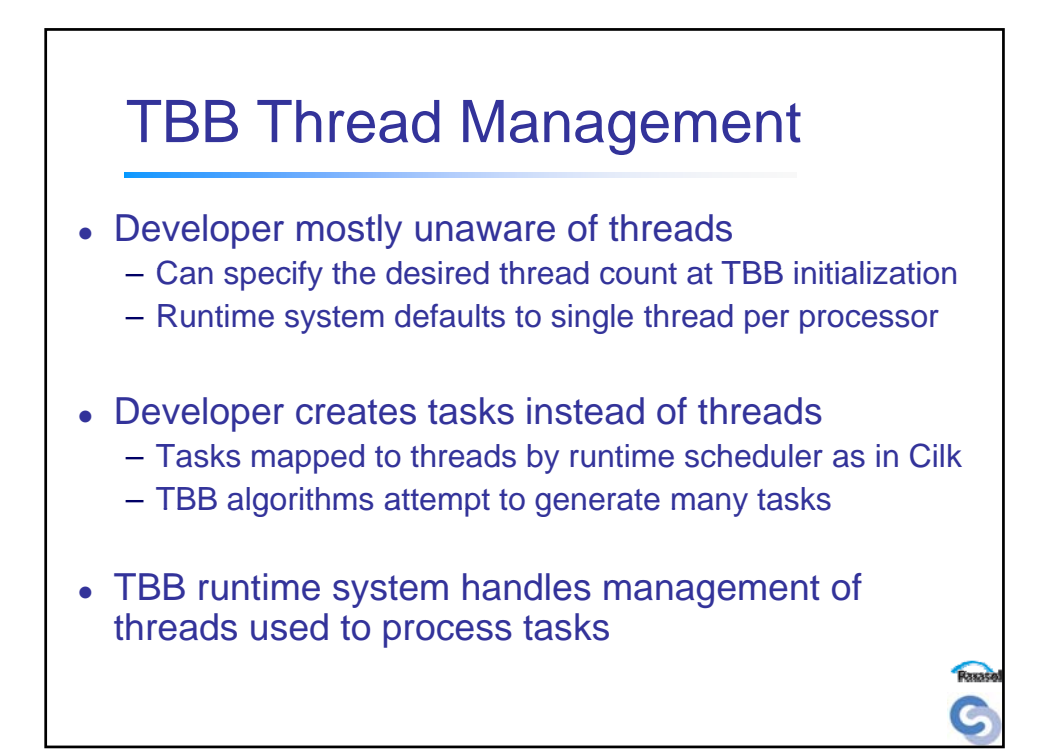

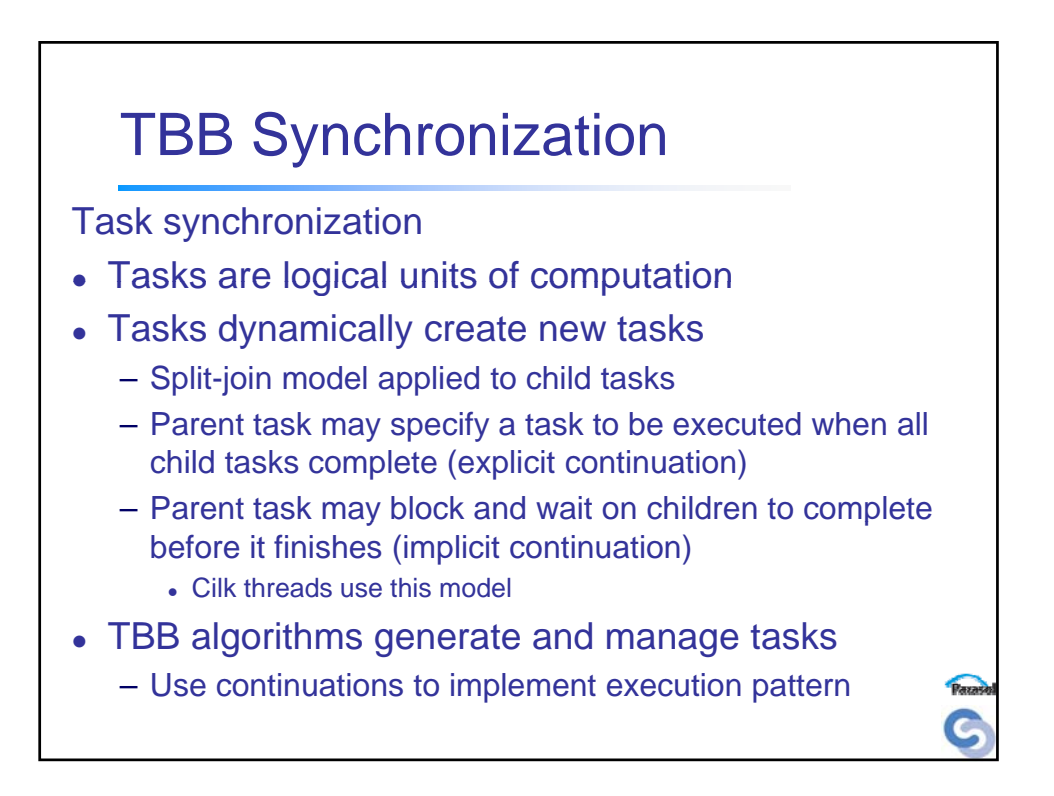

## TBB Synchronization

Concurrent Containers

- Allow threads to access data concurrently
- Whole-container methods
	- Modify entire container
	- Must be executed by a single task
- Element access methods
	- Multiple tasks may perform element access/modification
	- Containers use mutexes as needed to guarantee consistency

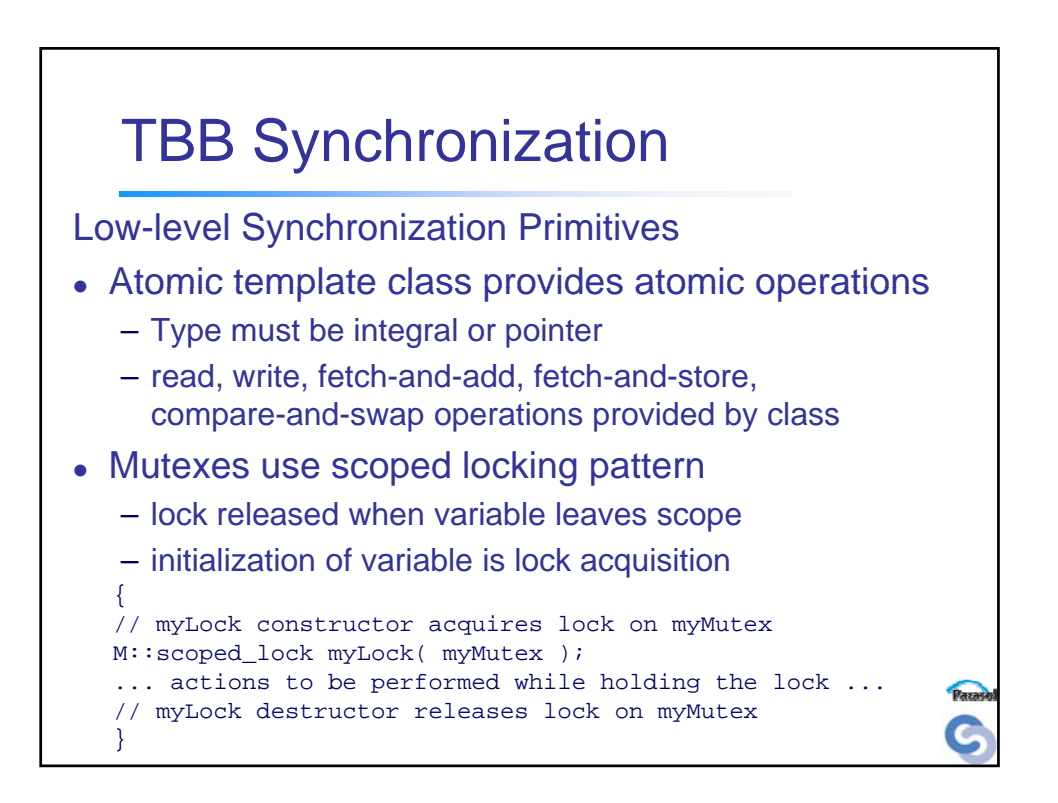

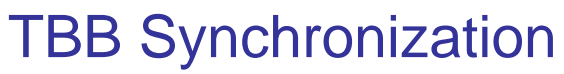

Low-level Synchronization Primitives

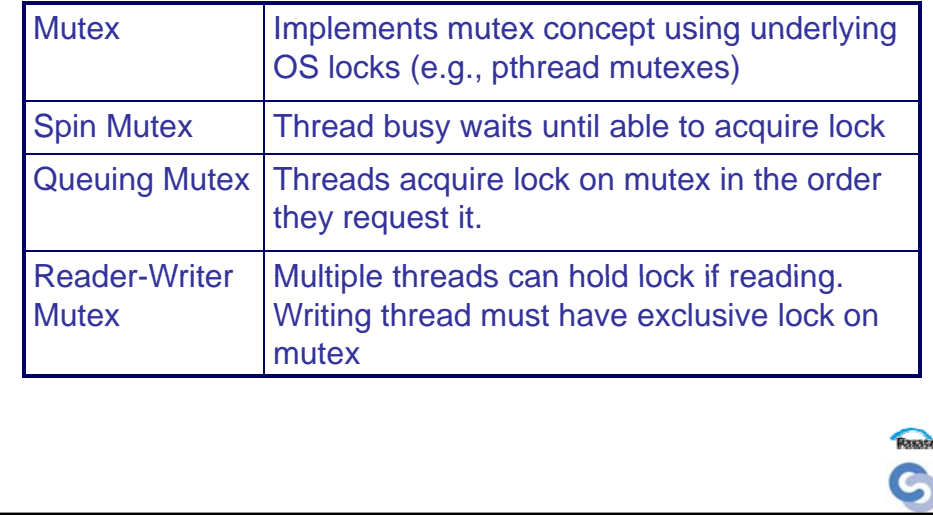

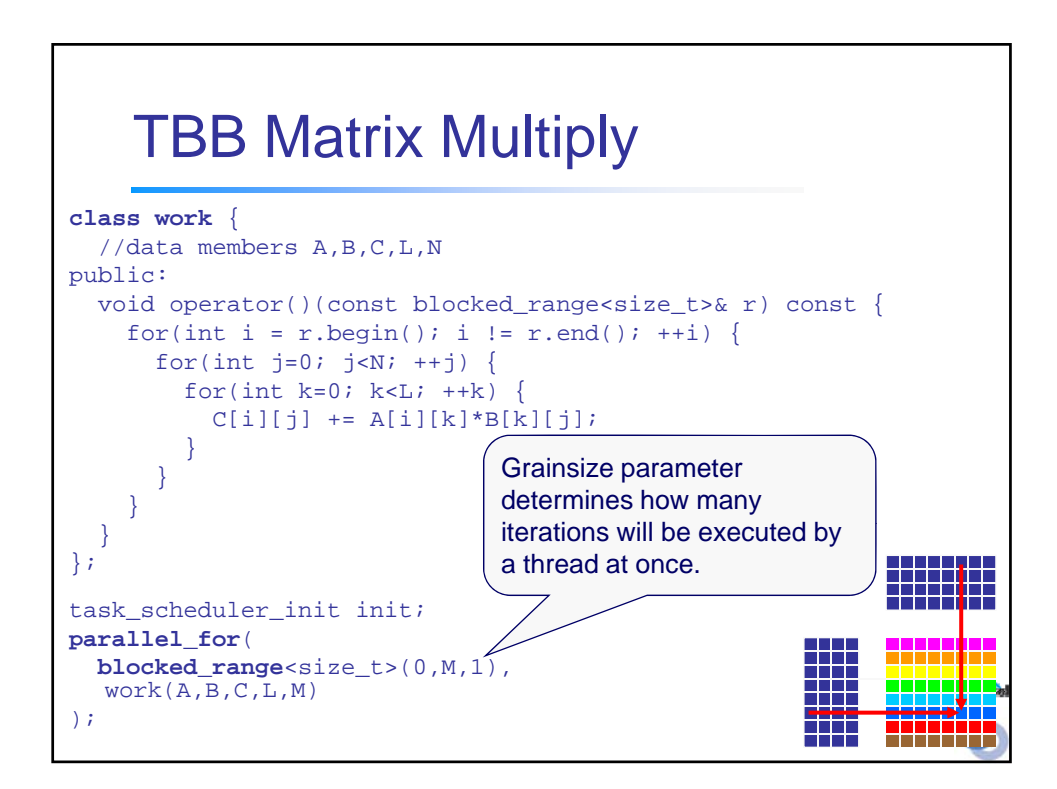

## TBB Parallel Sum

```
class sum {
 float* a;
public:
 float sum;
 void operator()(const blocked_range<size_t>& r ) {
    for(size_t i=r.begin(); i!=r.end(); ++i)
     sum += a[i];}
 void join(sum& other) { sum += other.sum; }
};
float ParallelSumFoo(float a[], size_t n) {
 sum sum_func(a);
 parallel_reduce(blocked_range<size_t>(0,n,1), sum_func);
 return sum_func.sum;
}
```